**IRB – The Application Review Process** 

 **at AUM** 

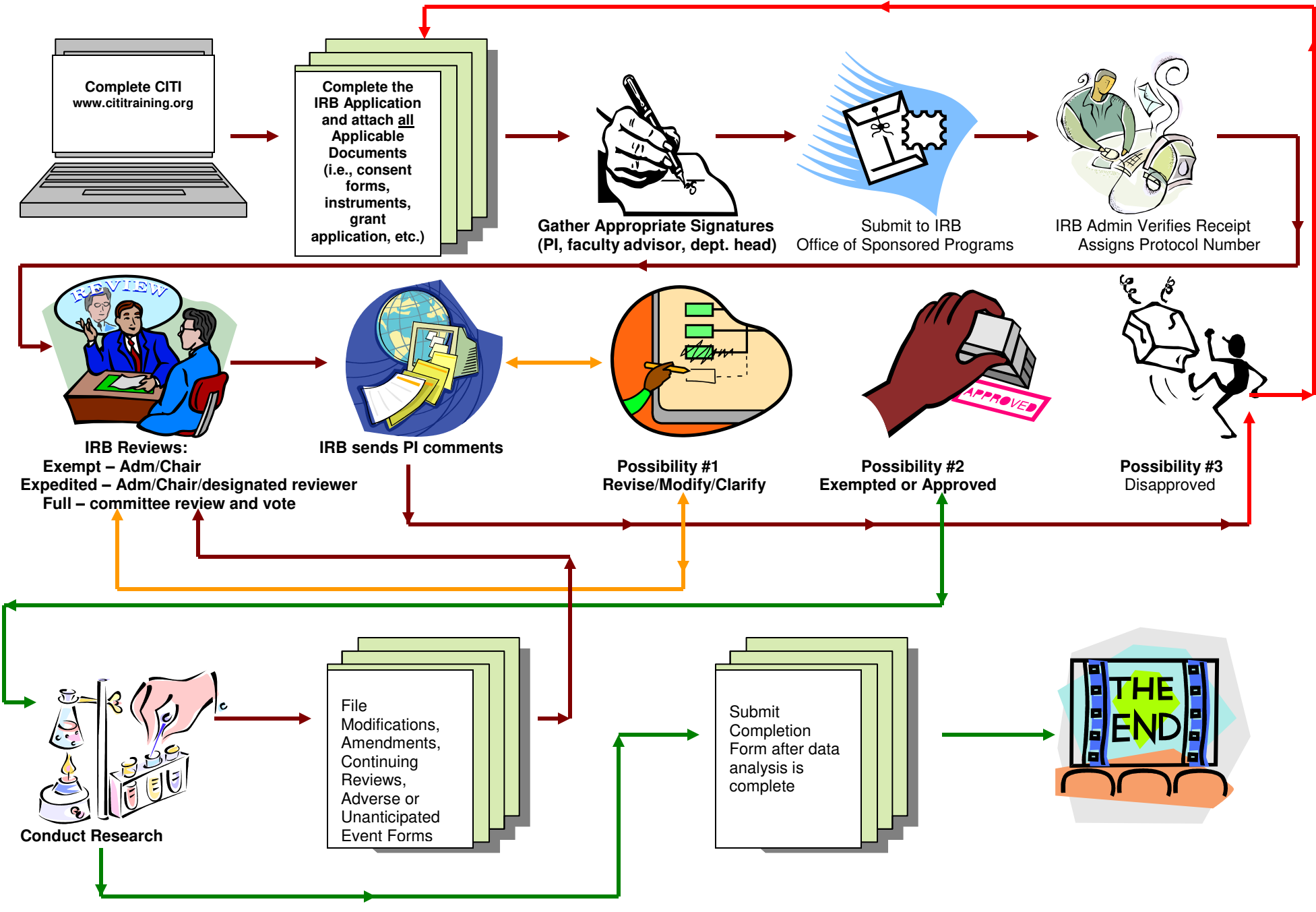